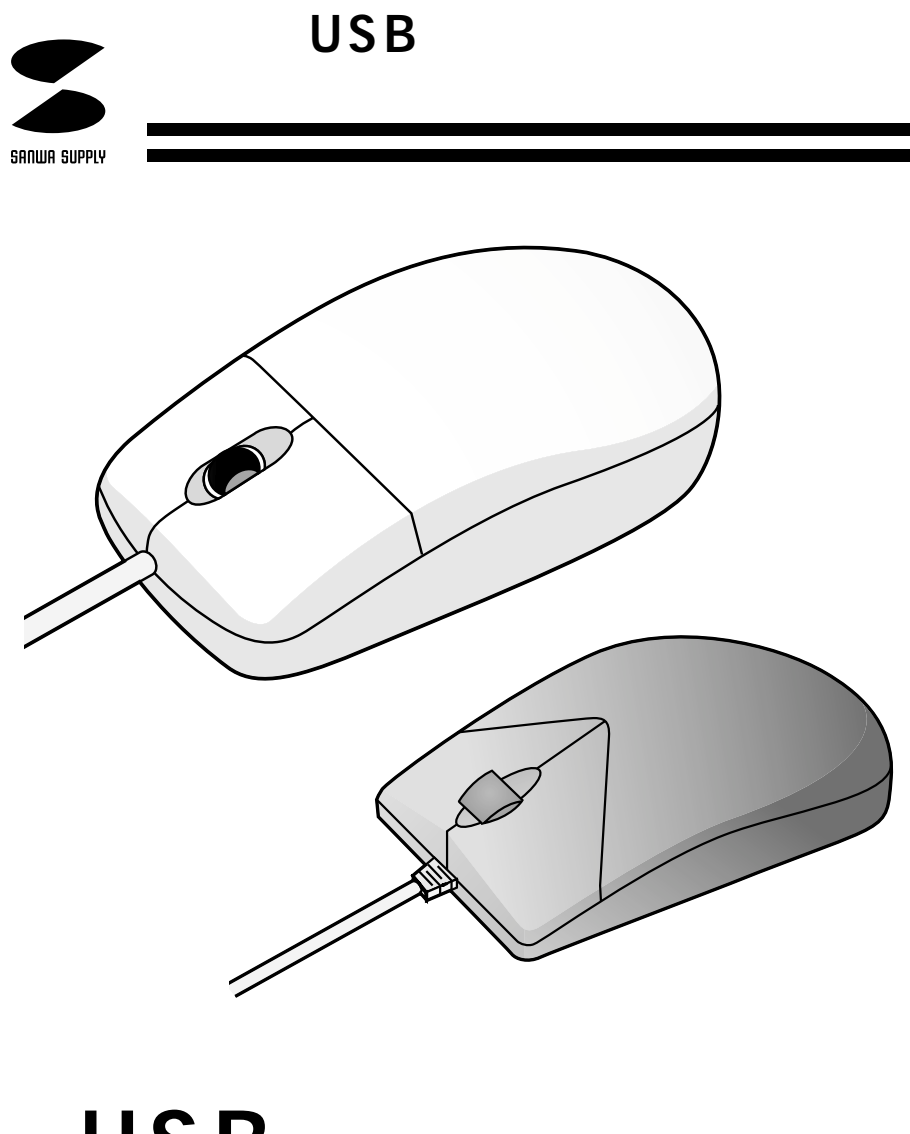

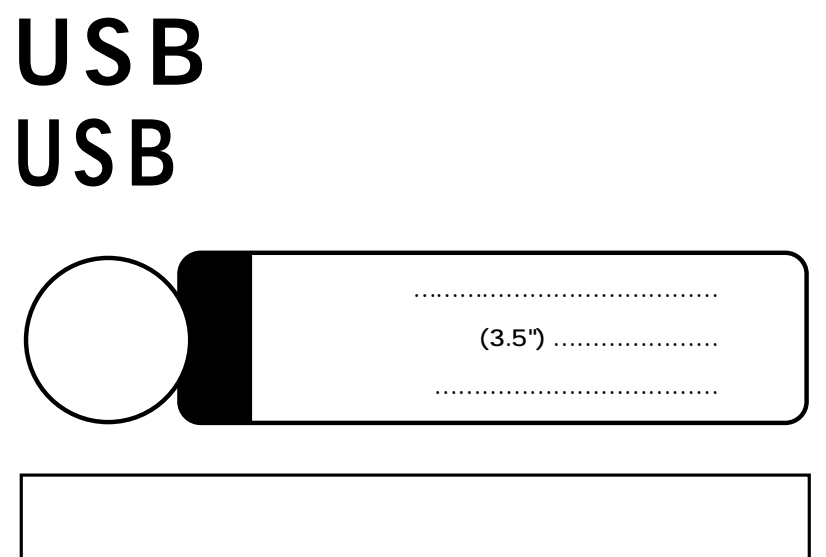

サンワサプライ株式会社

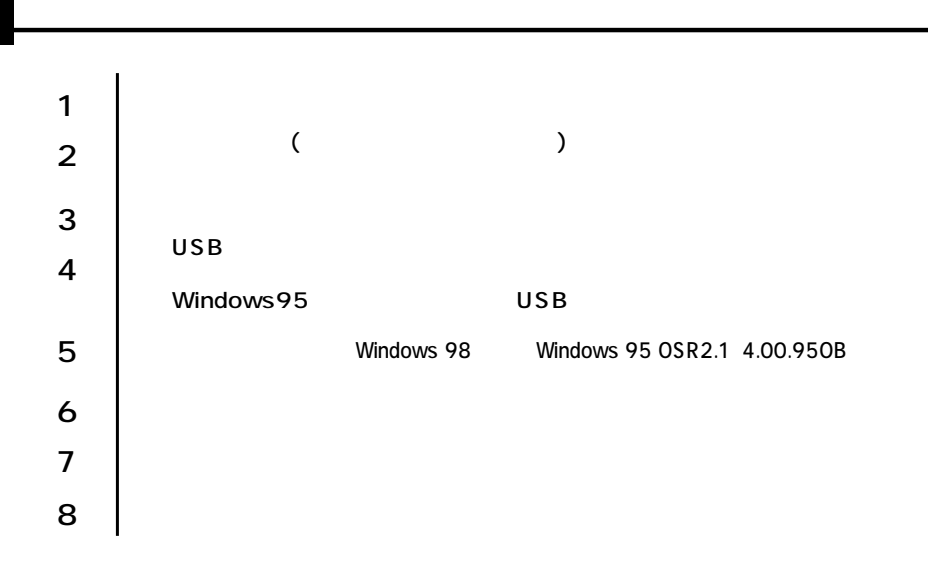

■テレビ/ラジオの受信障害について 本製品は、FCCの定めるクラスBのコンピュータ機器に対する許容条件につき、 FCC-15 FCC-15

本製品に対し許可しない変更または加工が加えられた場合、FCCの許可が無効と

 $\sqrt{ }$ 

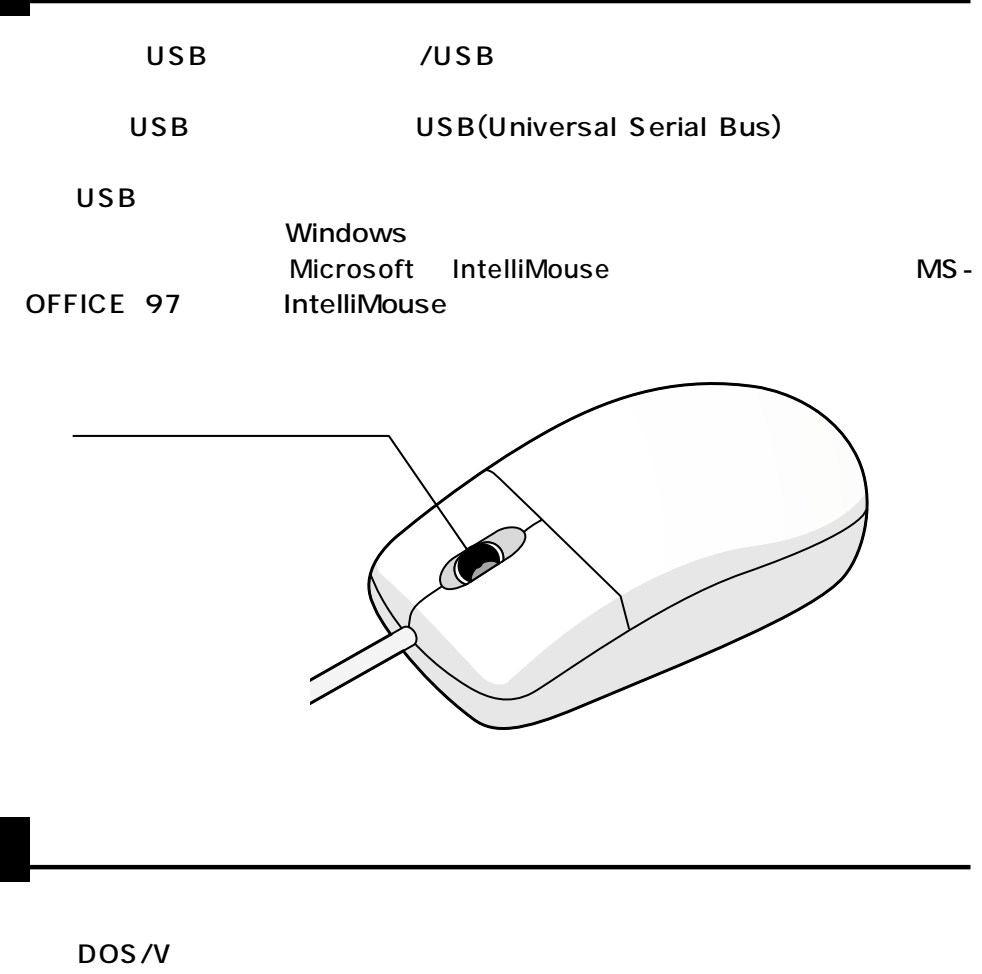

CPU Pentium USB

Microsoft Windows 98 Microsoft Windows 95 OEM Service Release2(OSR2.1) 4.00.950B USB  $($ )

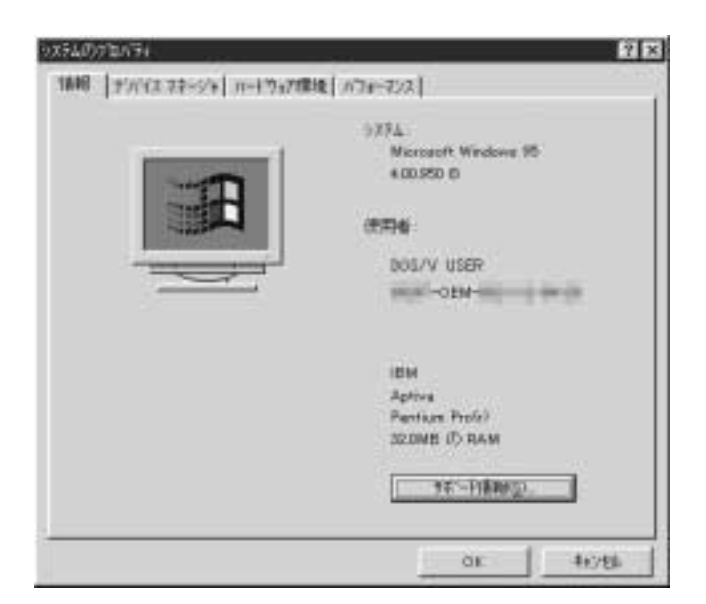

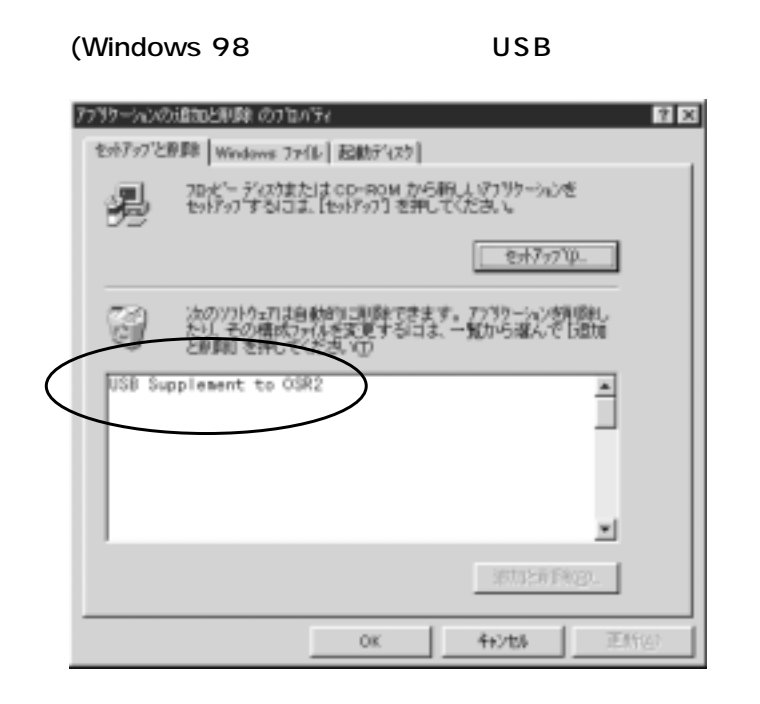

 $\mathcal{C}$ 

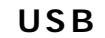

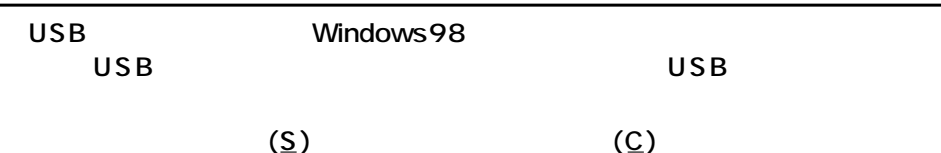

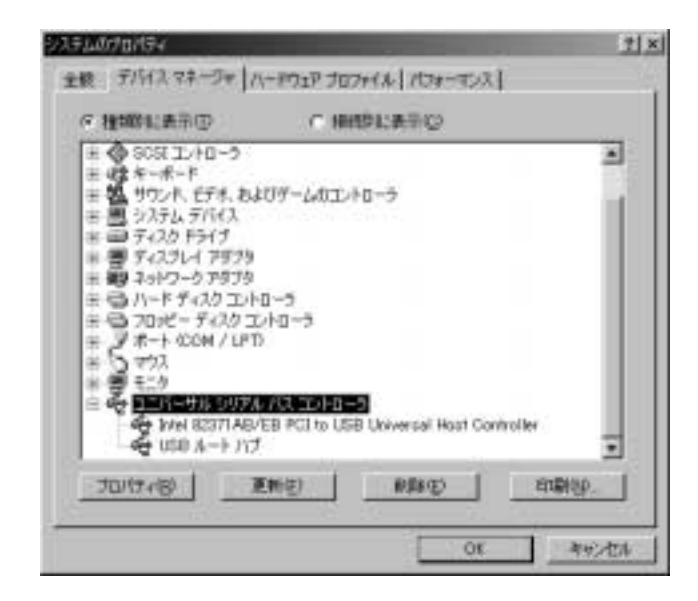

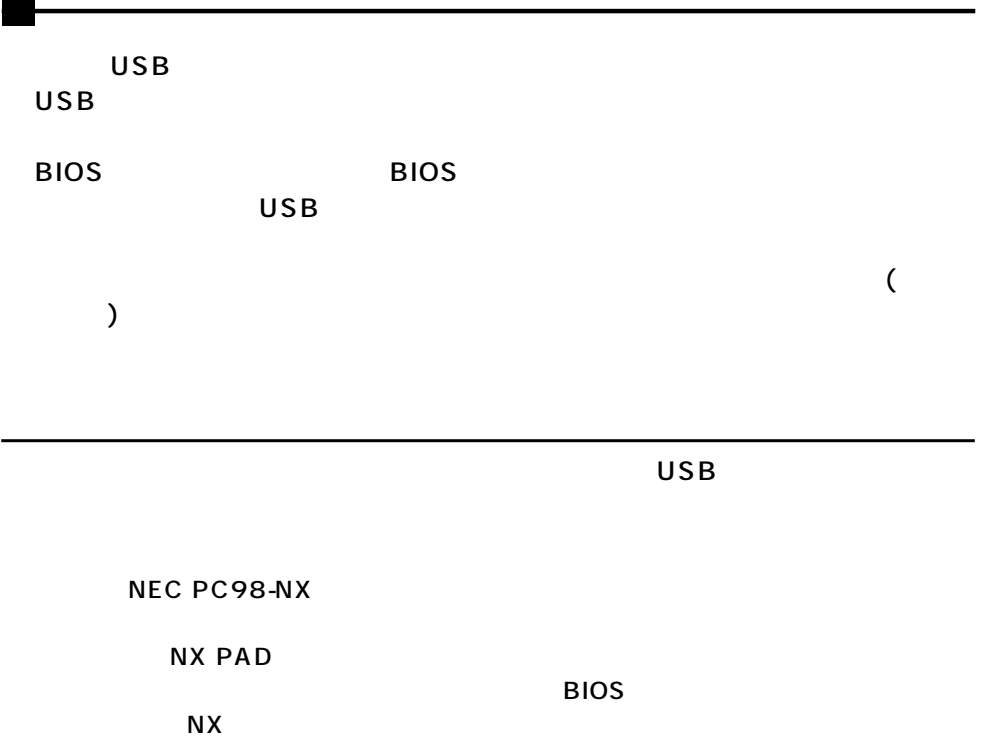

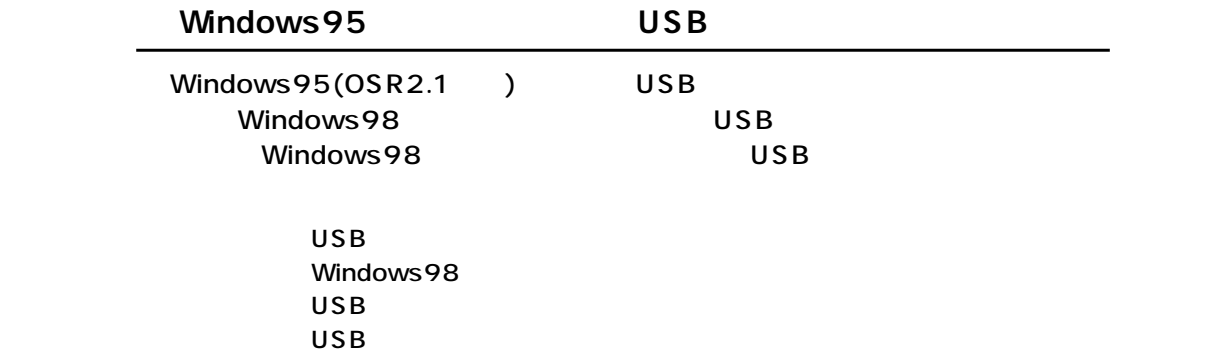

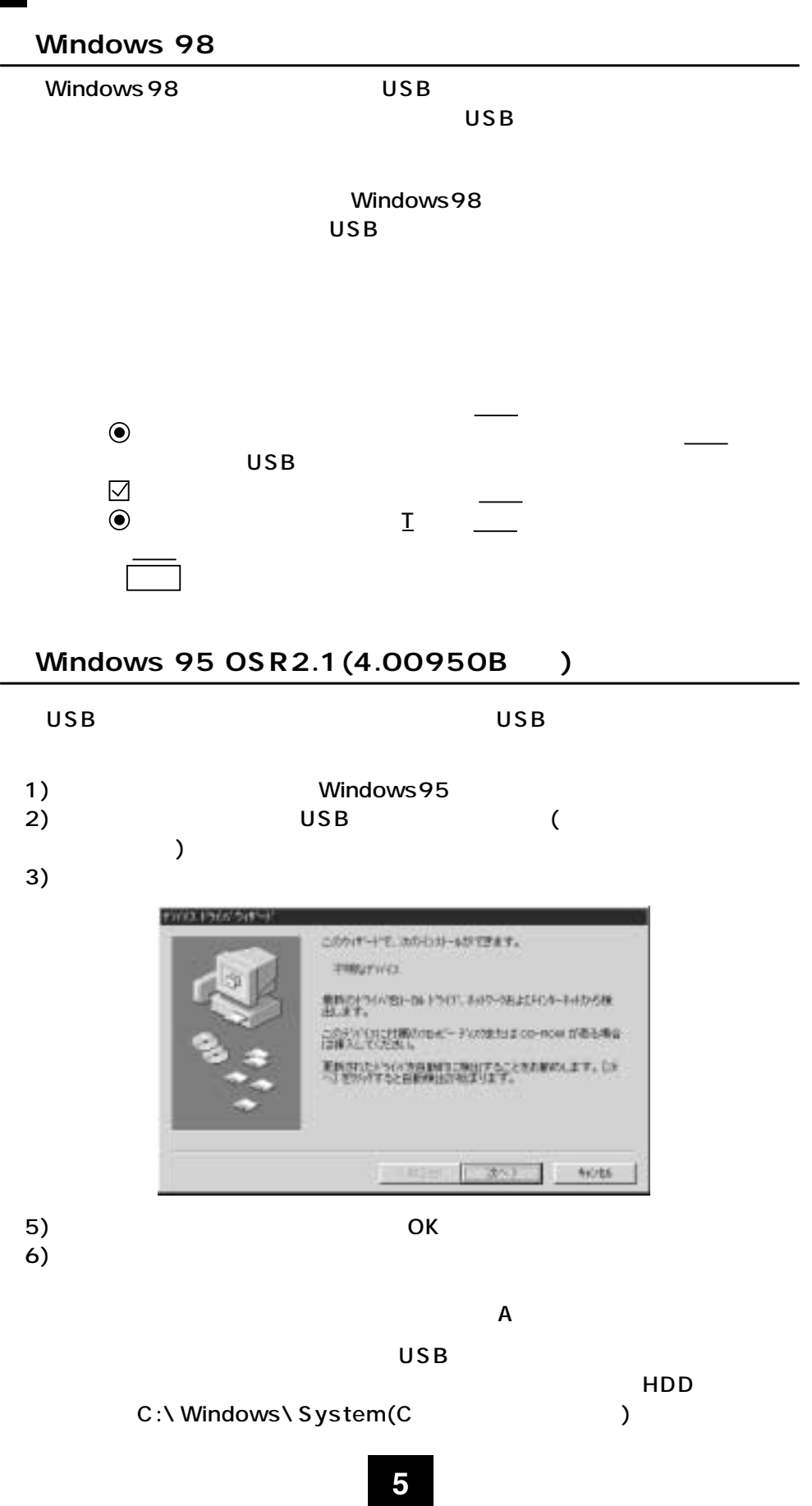

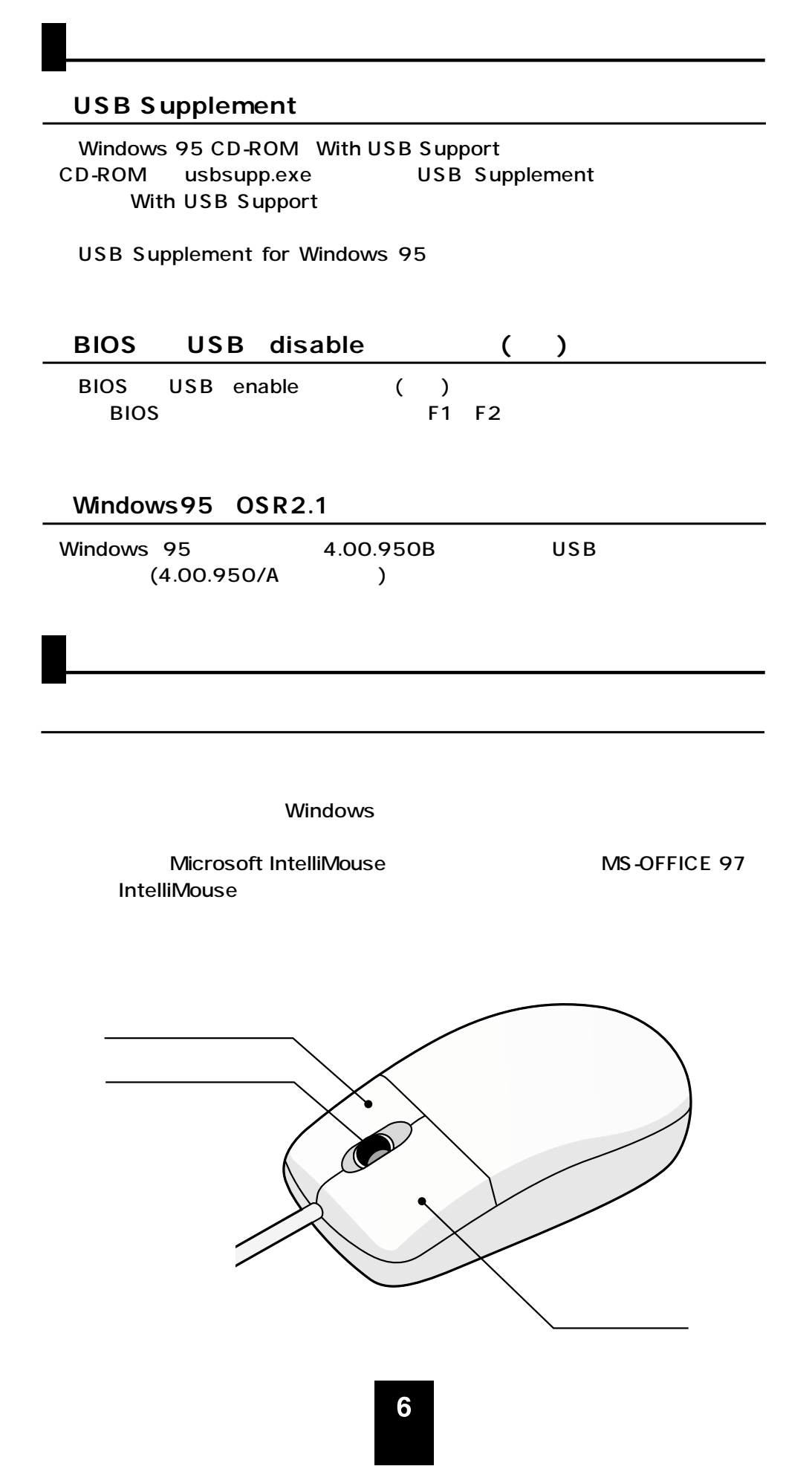

## $\mathsf{USB}$  $\overline{USB}$

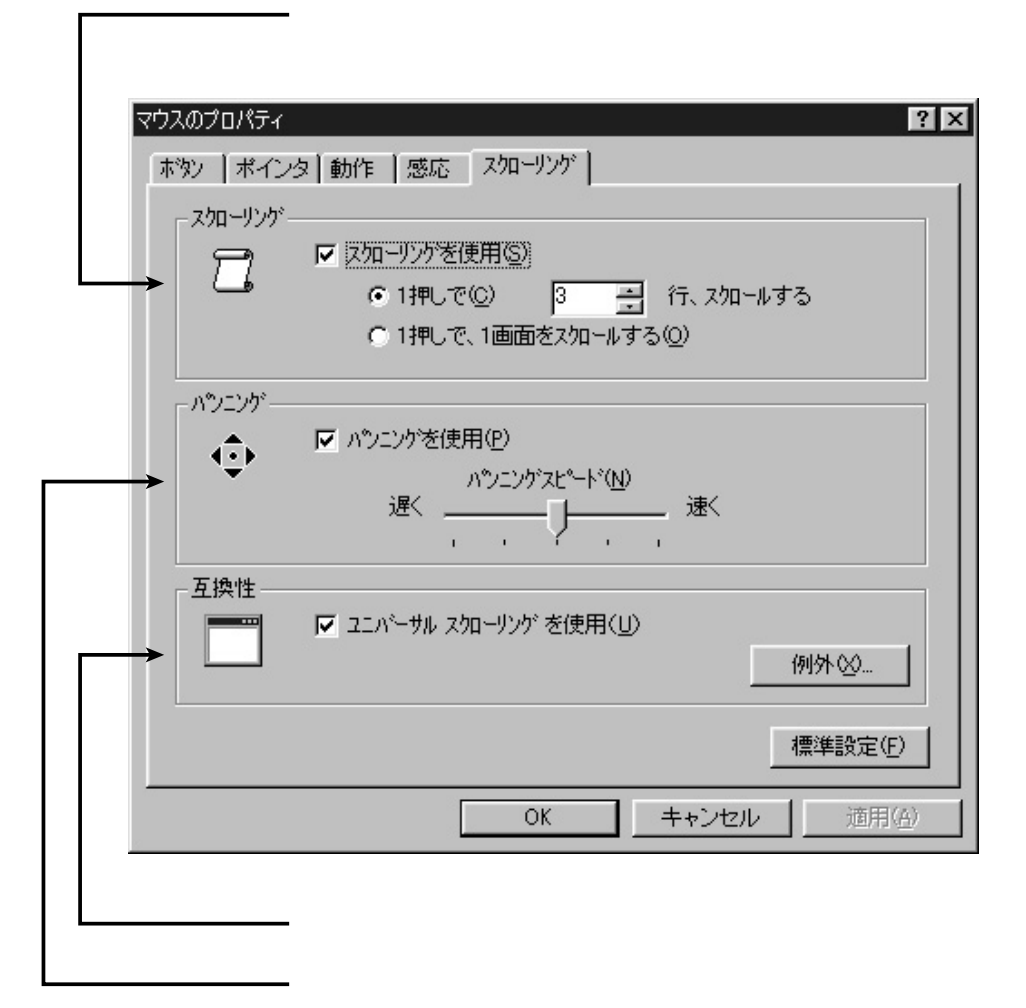

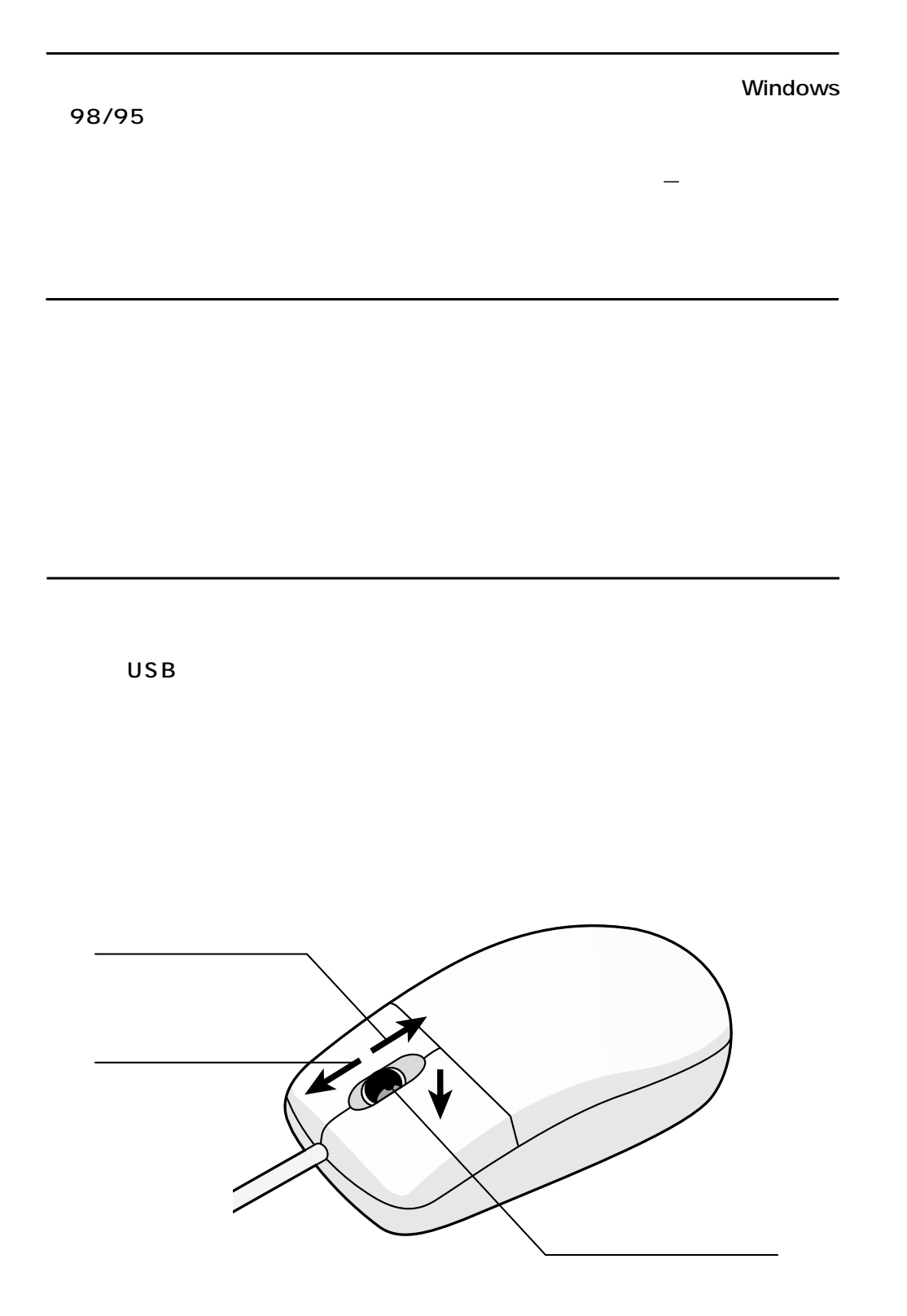